**電話番号: +81452220343 -**

**メールアドレス:**

**shop\_manager@insilicobiology.co.jp** IMC EE 1 **製造元:** インシリコバイオロジー **製品番号:** IMC-EE-MN **単価: ¥1,000**  $: \lambda$ 1,000 **IMC**  $1$ IMCEE  $\bullet$ PNG

- -

### **Lab Note**

- IMC $\blacksquare$
- 
- 
- 
- 
- 
- $3 \overline{\phantom{a}}$
- 
- 
- **CSV**
- IMC
- $\bullet$
- Main Directory Tree,  $\bullet$ Reference Direactory Tree, Info Tab, Main Feature Map, Reference Feature Map
- Toolbox
- $\mathbf{1}$  , the state  $\mathbf{1}$  $\bullet$  $1$ 
	-
- 

# **Blast**

- $\bullet$ Blast
- 

### $B$ last $B$

- 
- $\bullet$
- 
- 
- 
- 
- Setting
- 
- $\bullet$  $\mathbf 1$

 $\bullet$ 

# **Qualifier**

- **Qualifier**
- 
- 
- Qualifier
- 
- $\bullet$
- $\bullet$ **Feature Key 2012**
- フィーチャー が存在する場合、これらの Qualifier を 継承 して、1個の
- $\bullet$

## AND/OR/XOR

 $\bullet$ 

- -
- 

- 
- 
- 
- 
- 
- 
- 
- 
- 
- 
- $\mathsf{S}$ ix  $\mathsf{S}$ Lane, Three Lane, Two Lane, One Lane, Pack) (Forward, Reverse, Both)

 $\rm G_{C}$ Content 6 GC/AT Skew, Cumulative GC/AT Skew, Import Map Data, Fickett Profile)

- (Forward, Reverser, Both) Six Lane, Three Lane, Two Lane, One Lane, Pack)
- Blunt,

## Sticky) DAM/DCM

- 
- 
- 
- 
- 
- 
- Qualifier **Qualifier**

## **GenBank**

- $\bullet$
- 
- 
- 
- $\mathbf 1$
- PDF, PNG, EMF マットでもあることが出力です。
- $\bullet$ 
	- PDF, PNG, EMF)
- 
- 
- $1$
- GC<sup>2</sup>  $\bullet$
- 
- 
- 
- $\bullet$
- $\bullet$

## Qualifier

- $\bullet$
- 
- PDF, PNG,

EMF 3

- $\bullet$  ABI, SCF
- $\bullet$ 
	-
- 
- **Qualifier**
- $\bullet$
- 
- 
- -
- CDS **CDS**

# FusionPCR

- $\bullet$
- CSV/FastA/GenBank
- 
- 
- 

**AND/OR/NOT** 

**FusionPCR** 

- CDS Inter Genic
- 
- CDS **CDS**
- $\bullet$
- CSV/FastA/GenBank
- Qualifier
- $\bullet$
- 
- 
- $1~$  CDS
- CDS トパネット こうしょうかい こうしょうかい こうしょうかい しゅうしょう
- 
- CSV/FastA
- 

- $\bullet$
- - IMC
	(pattern.dat)

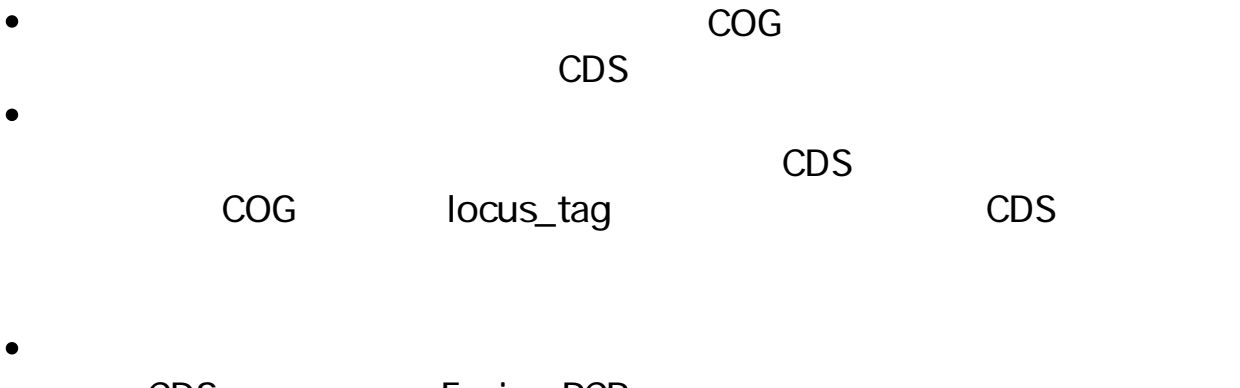

- CDS Fusion PCR,  $\bullet$
- 
- CSV/FastA/GenBank
- 

- $\circ$ 
	- $\circ$ 
		- DAM/DCM
- 
- 
- $\bullet$
- $\circ$

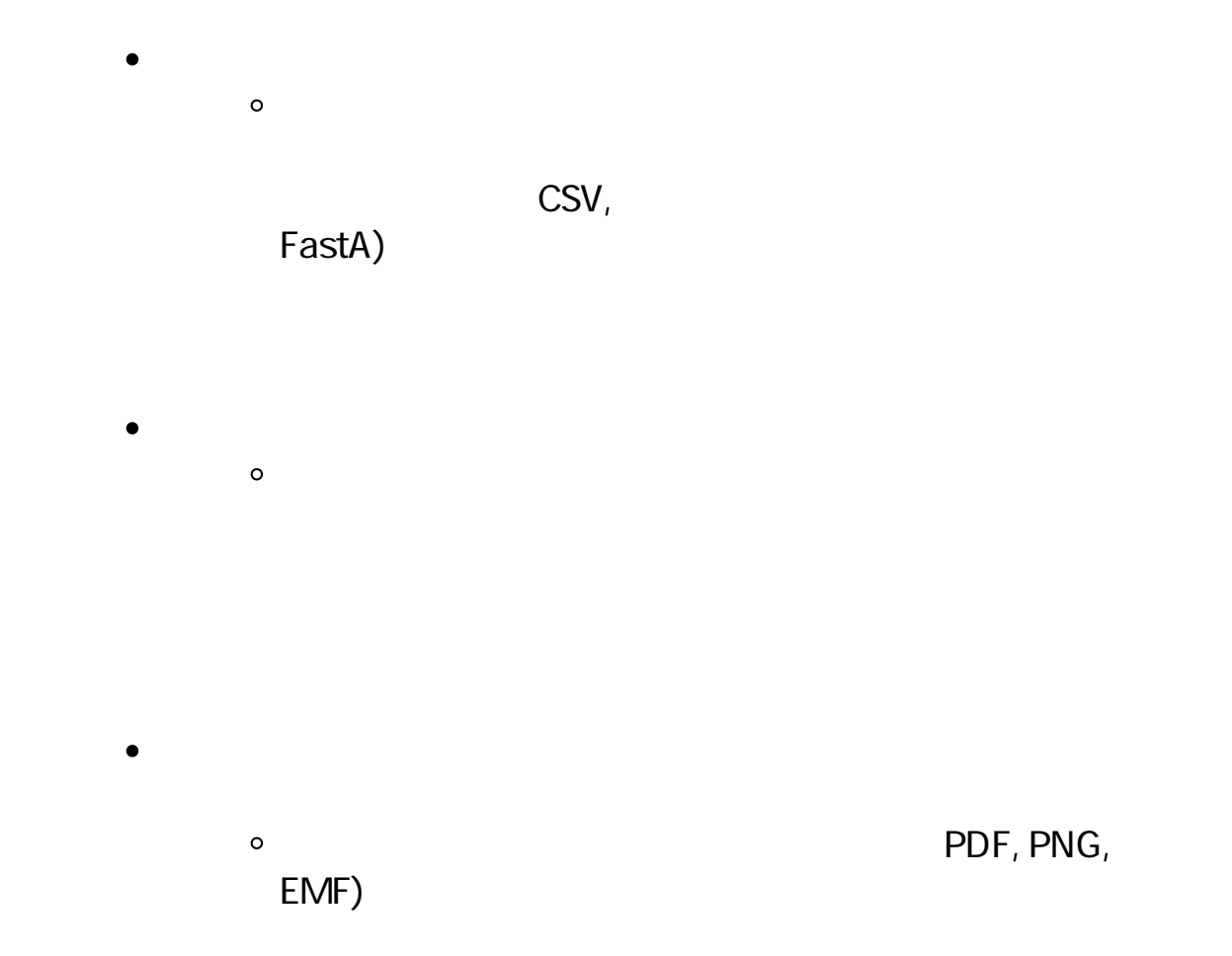

# **PCR Primer**

**PCR Primre** 

- インポート PCR マイマーファイルに関するいはない
- 
- Primer ID Primer Primer Tm GC **PCR**
- Primer ID, Length, Tm, GC(%),
	- Comment
- 
- 

## **PCR Primer**

- RCR PCR PCR  $\bullet$
- 
- 
- Tm, GC ) F/R Primer(Priming Tm GC
- $3'-\tilde{A}$ recommended by PCR
- 
- ットはCSV形式でファイル出力が可能です。

## **PCR Primer**

- $\bullet$
- 長、最小・最大Tm、最小・最大GC含量、アニーリングオリゴ濃度、塩 3' G,C) Priming Parameter (E-value, Percent Identity, Overlap Length) Primer Tm
	- $3'$   $3'$

# **PCR**

- PCR
	-
- Amplify

CSV/FastA

**Primer Set** 

Contig Bridge  $\bullet$ 

## **Ligation**

- $\mathbf 1$  $\bullet$
- $\bullet$
- $2$  $\sim$   $\sim$
- 
- 
- 
- 
- 
- 
- $CDS$
- CDS CDS
- mRNA DNA
- $\text{CSV}$  $\bullet$
- 
- 
- $\bullet$  $G$ C $\overline{G}$ 
	- **GC Skew, AT Skew**
	-
- $\bullet$
- $\bullet$
- CSV  $\bullet$

## **ORF**

- 
- 
- 
- 
- $\bullet$ CSV/FastA
- $\bullet$
- CDS, ORF
- 
- ORF CDS CDS

- $\bullet$ 
	-
- 
- 
- 
- 
- 
- - - -
			- -
			-
- -
	-
- 
- 
- 
- 
- 
- 
- 
- -
- 
- 
- 
- 
- -
- 
- 
- 
- - -
- 
- - - - -
- -
- 
- 
- 
- 
- 
- $\bullet$
- 
- -
- 
- 
- 
- 
- 
- 
- 
- 
- 
- 
- 
- 
- CDS アミノ酸配列に対して次のプロファイルを引き出す。
- 
- 
- Prokaryote Eukaryte
- 
- 
- 
- 
- ORF
- 
- 

 $\sim$  200  $\sim$  200  $\sim$ 

 $\bullet$ 

- $\bullet$ 
	-
- $\bullet$
- blastn, blastp, blastx, tblastx, tblastn
- 
- 
- Percent Identity Overlap Length, Evalue, Bit score
- 
- **Qualifier Cualifier**  $\bullet$
- 
- $\bullet$
- $\bullet$
- 
- $\bullet$
- 

**Qualifier Cualifier** 

- $\sim$  2
	-
- CSV  $\bullet$
- 
- 
- 
- $2$
- Overlap %Identigy
- 
- PDF/PNG/EMF
- **CSV**
- 
- 
- 
- 
- 
- 
- 
- 
- Box, Circle, None<br>PDF
- **RDF PDF** 
	- $\mathsf{dnd}$
- 
- 
- 
- $1CDS$
- 
- -
	-
	-
- $1$
- 
- - MetaGenomeAnnotator, AUGUSTUS, tRNAScan-
	- SE, RNAmmer
- CDS  $\bullet$
- 
- **CSV**

- 
- 
- 

- in silico Assembler de novo Assembler 50bp DNA  $\bullet$
- Fragment • NGS Read  $\bullet$  $QV$  and  $N$

## **iSipder**

 $5$ RefsSeq microbial, COG, KOG, NR, TrEMBL)  $\bullet$ 

- $\bullet$
- $\bullet$

## **TaxiSpider**

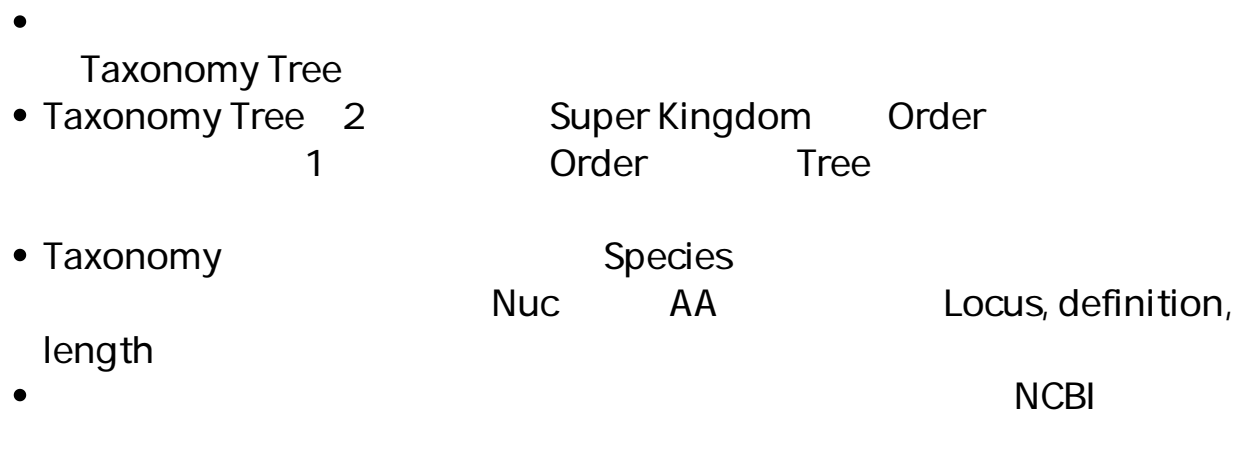

● GenBank/EMBL

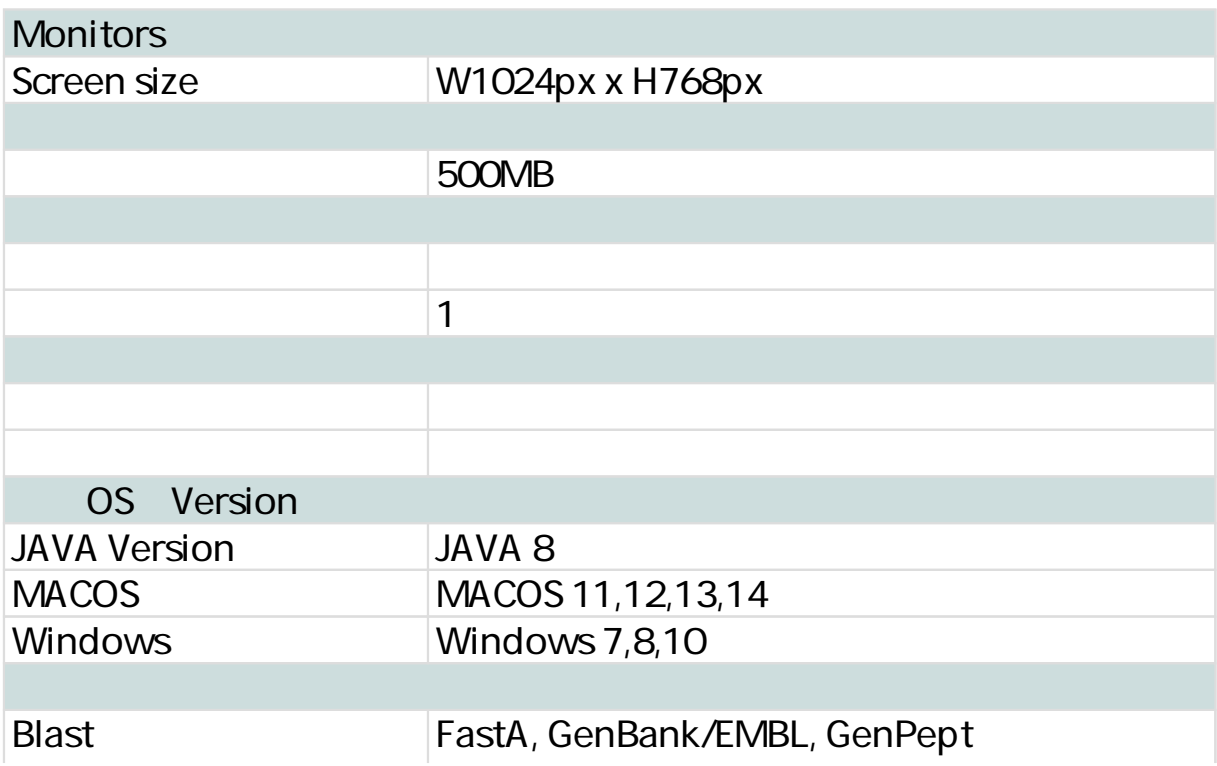

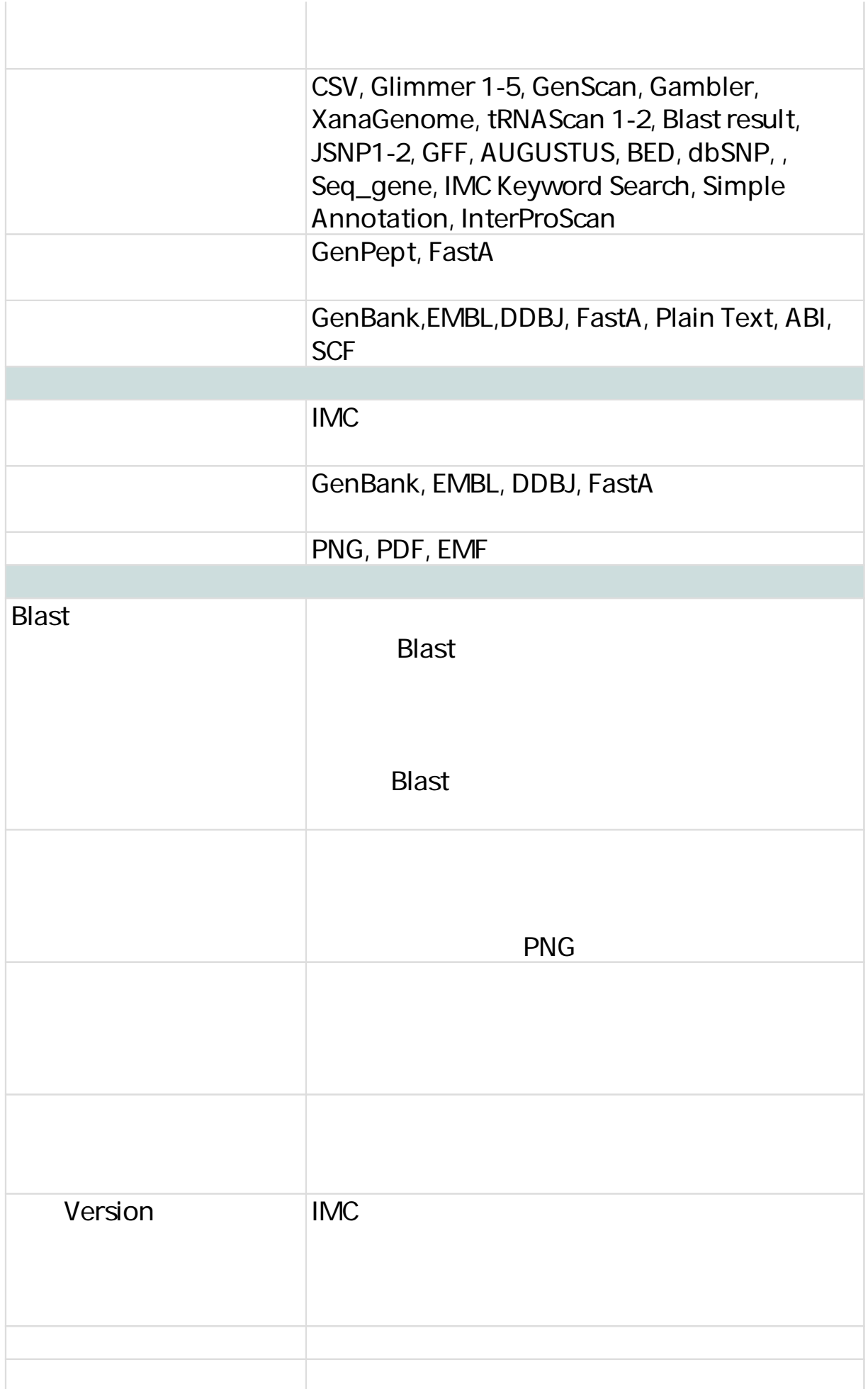

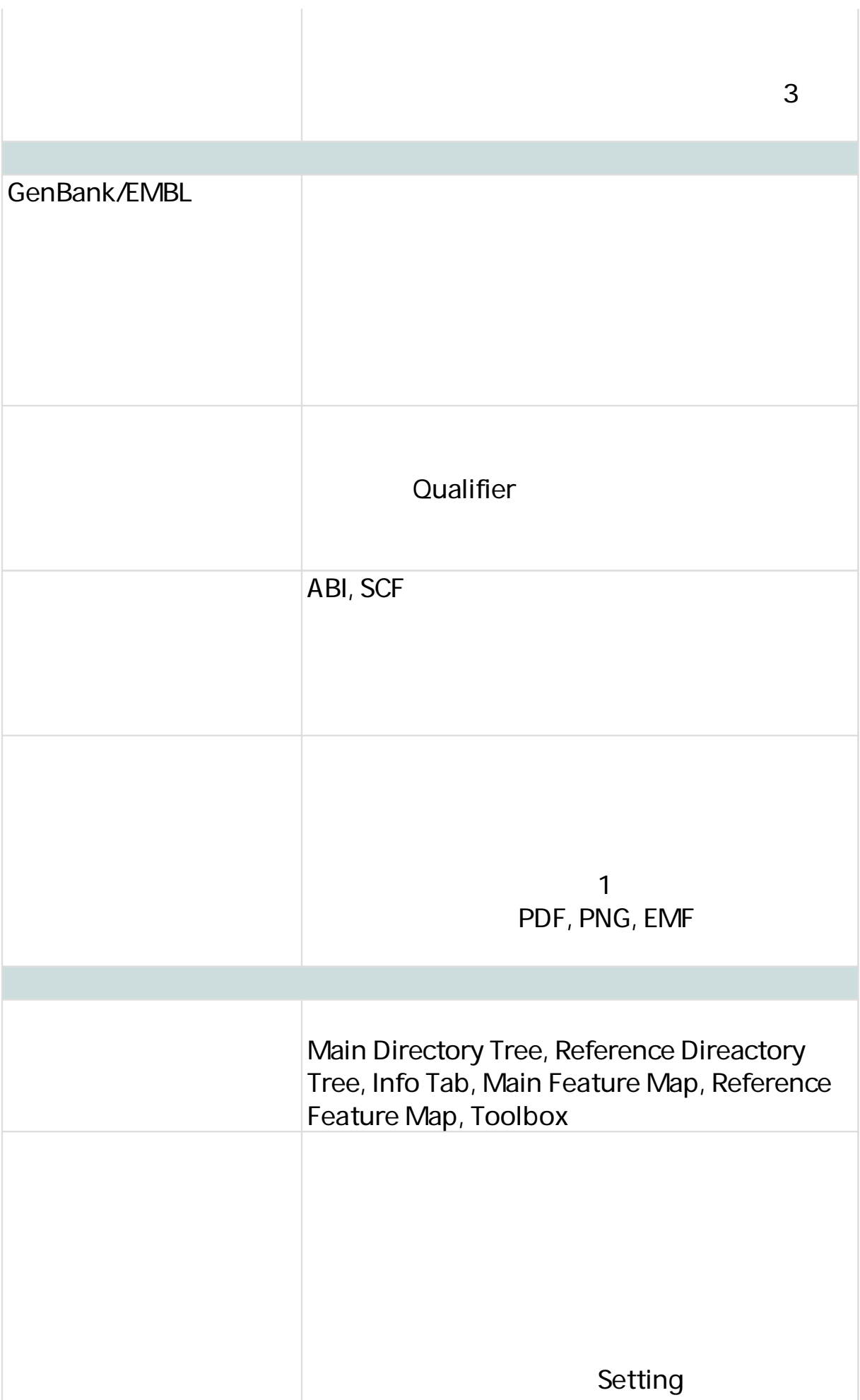

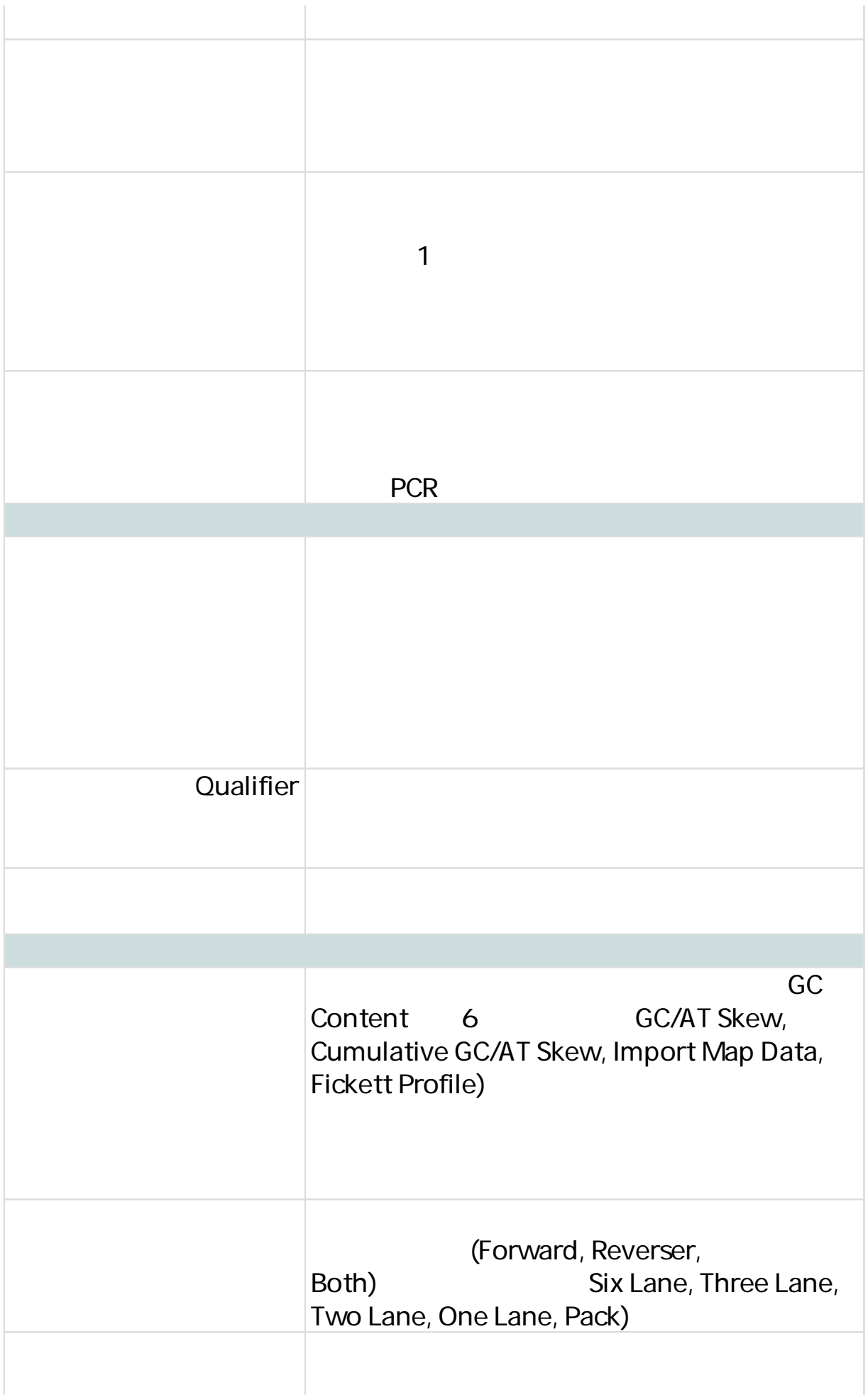

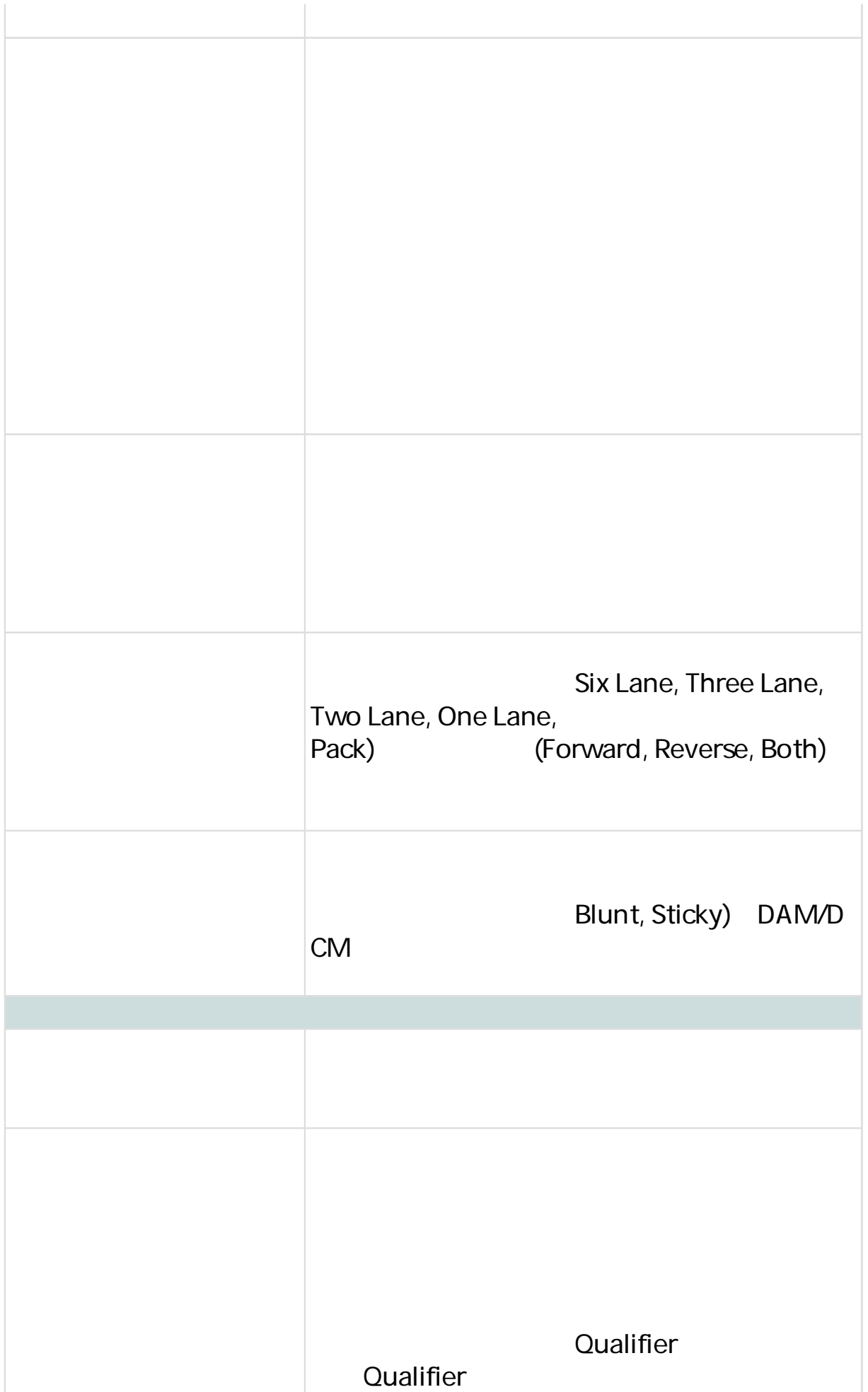

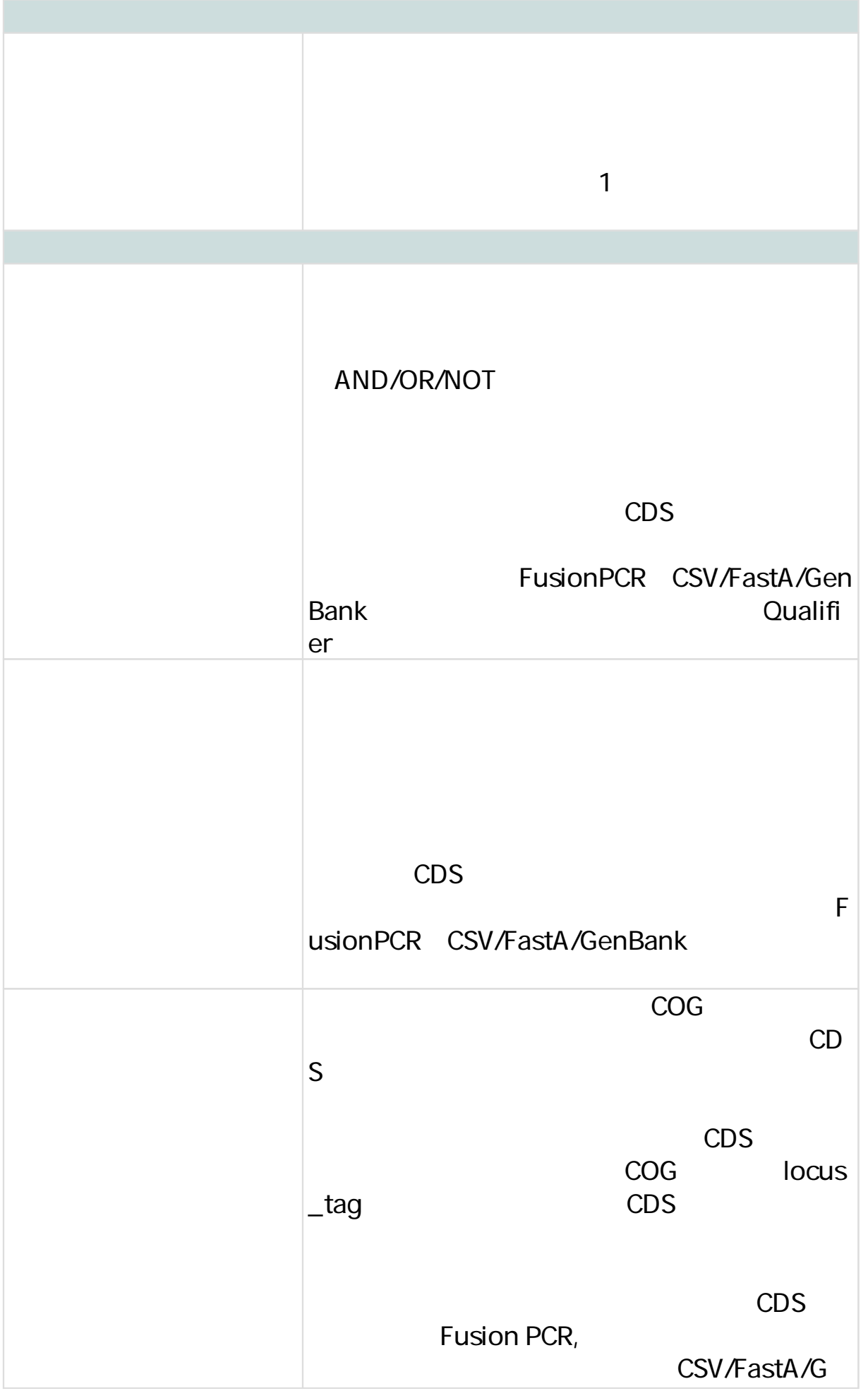

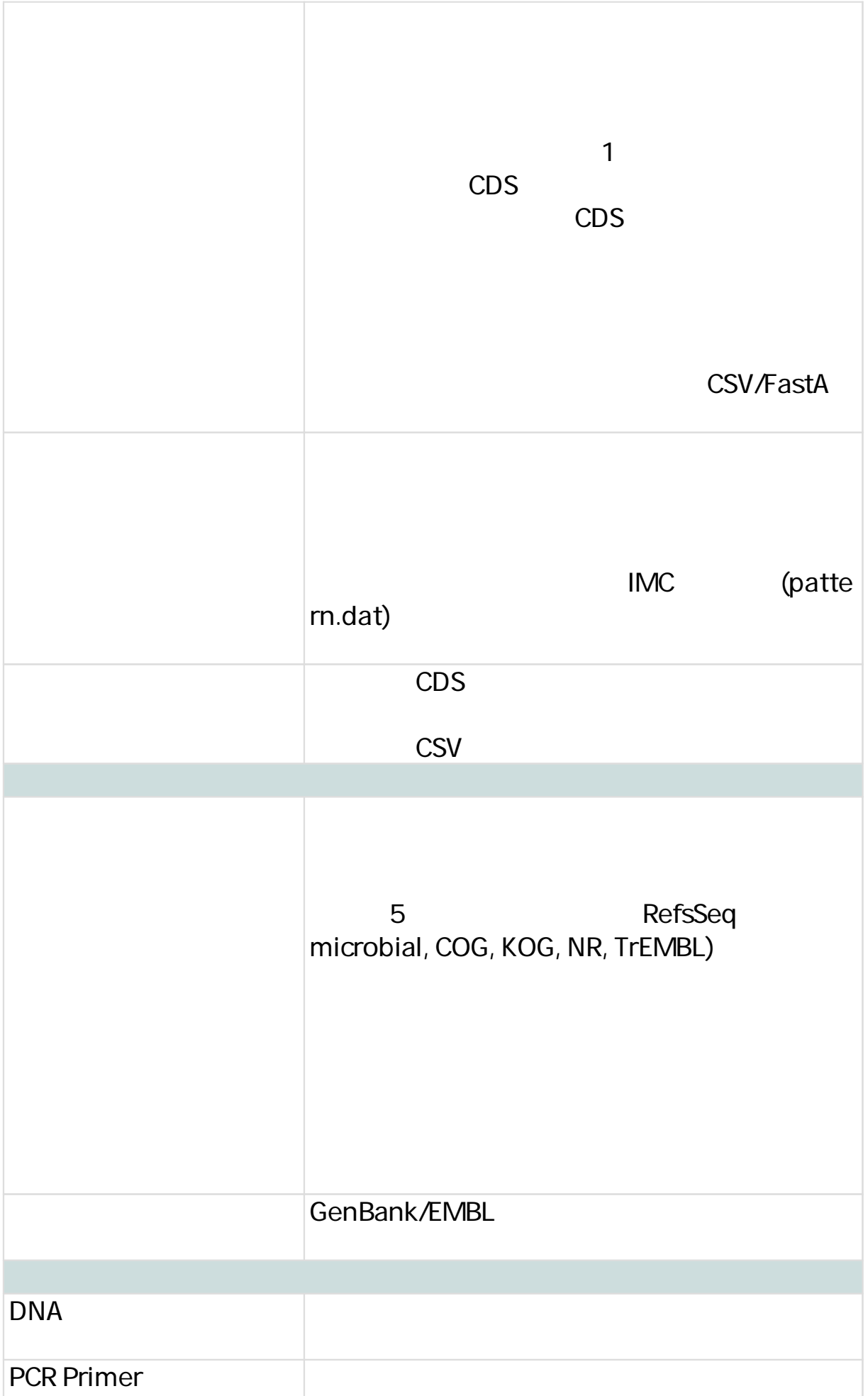

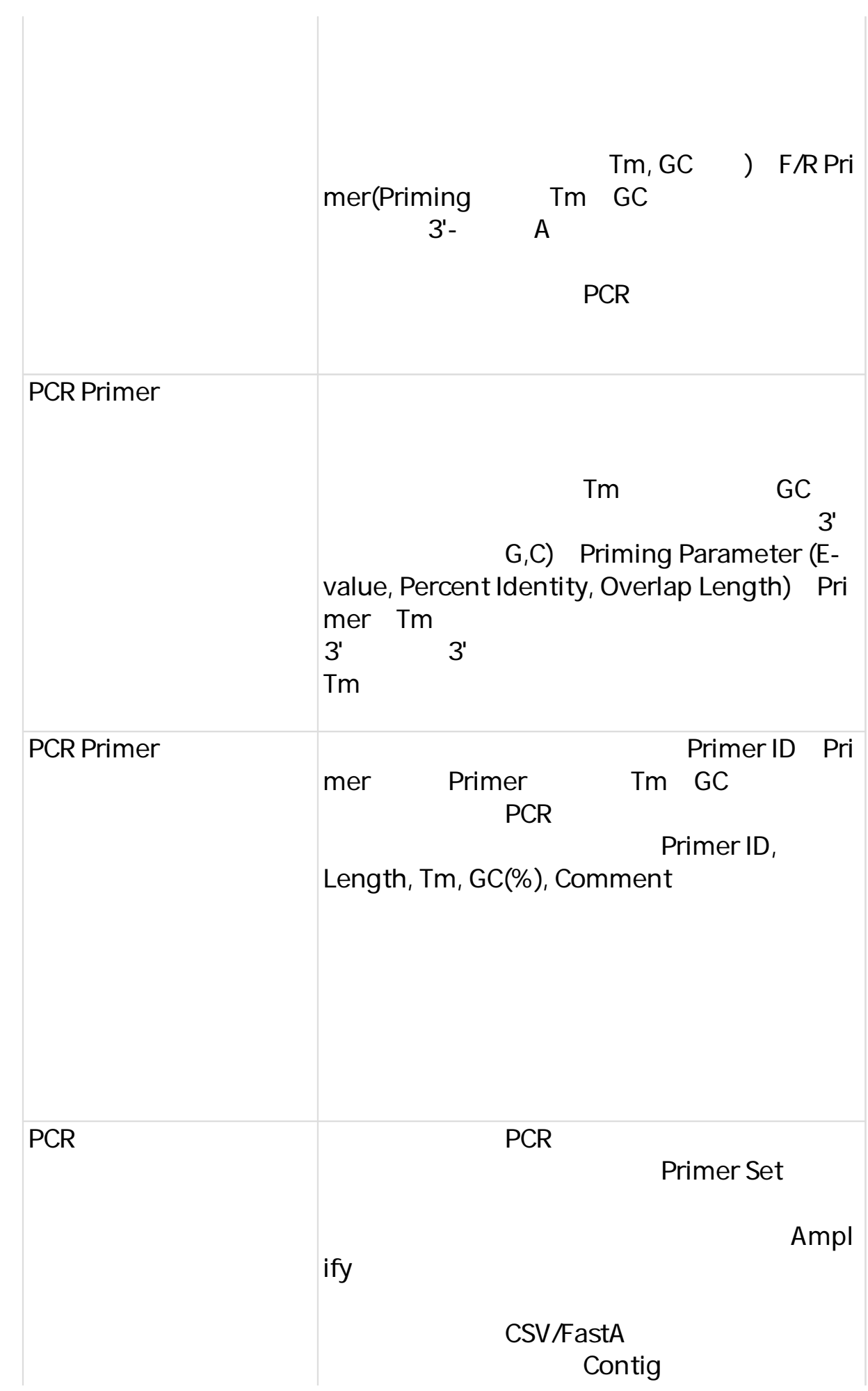

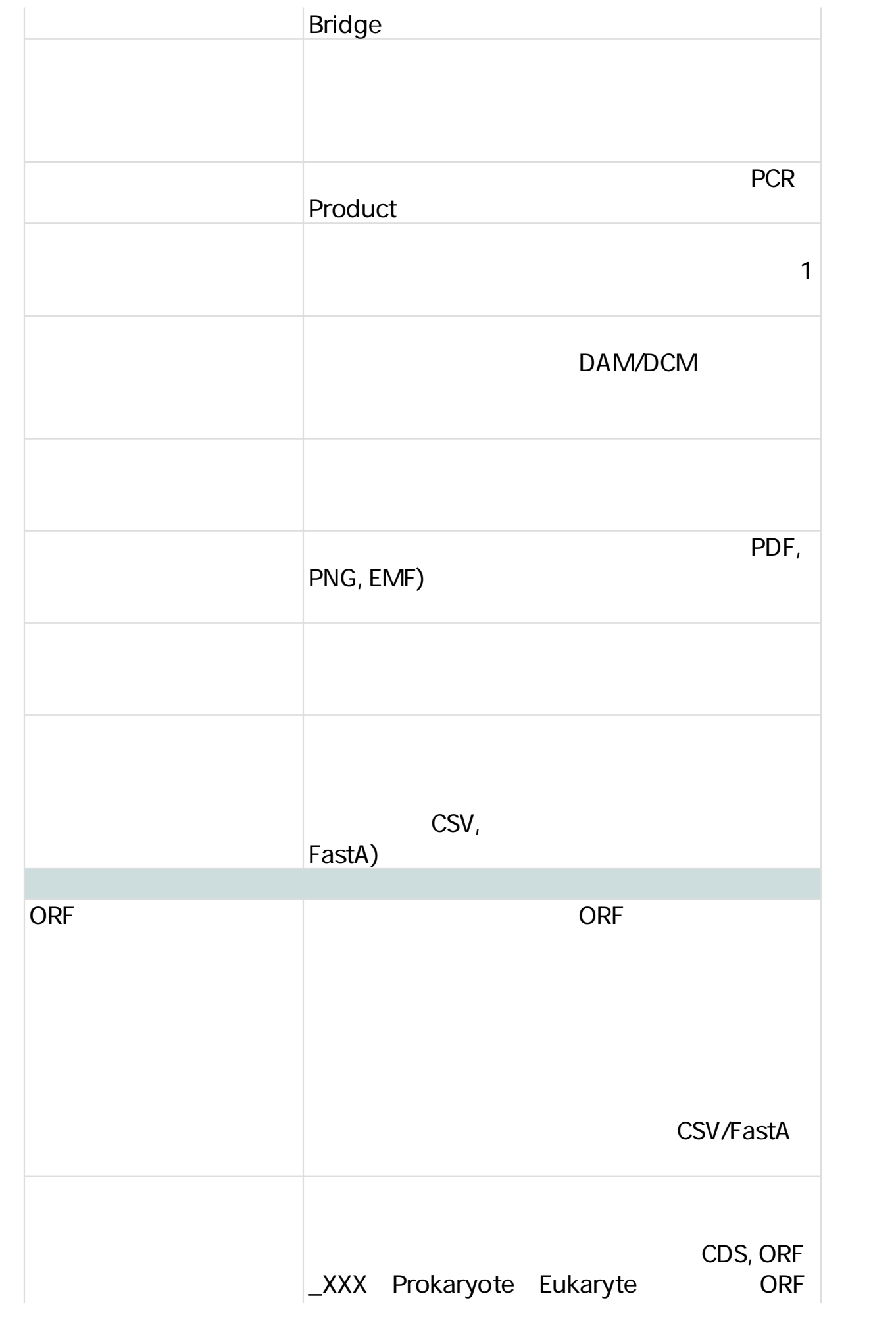

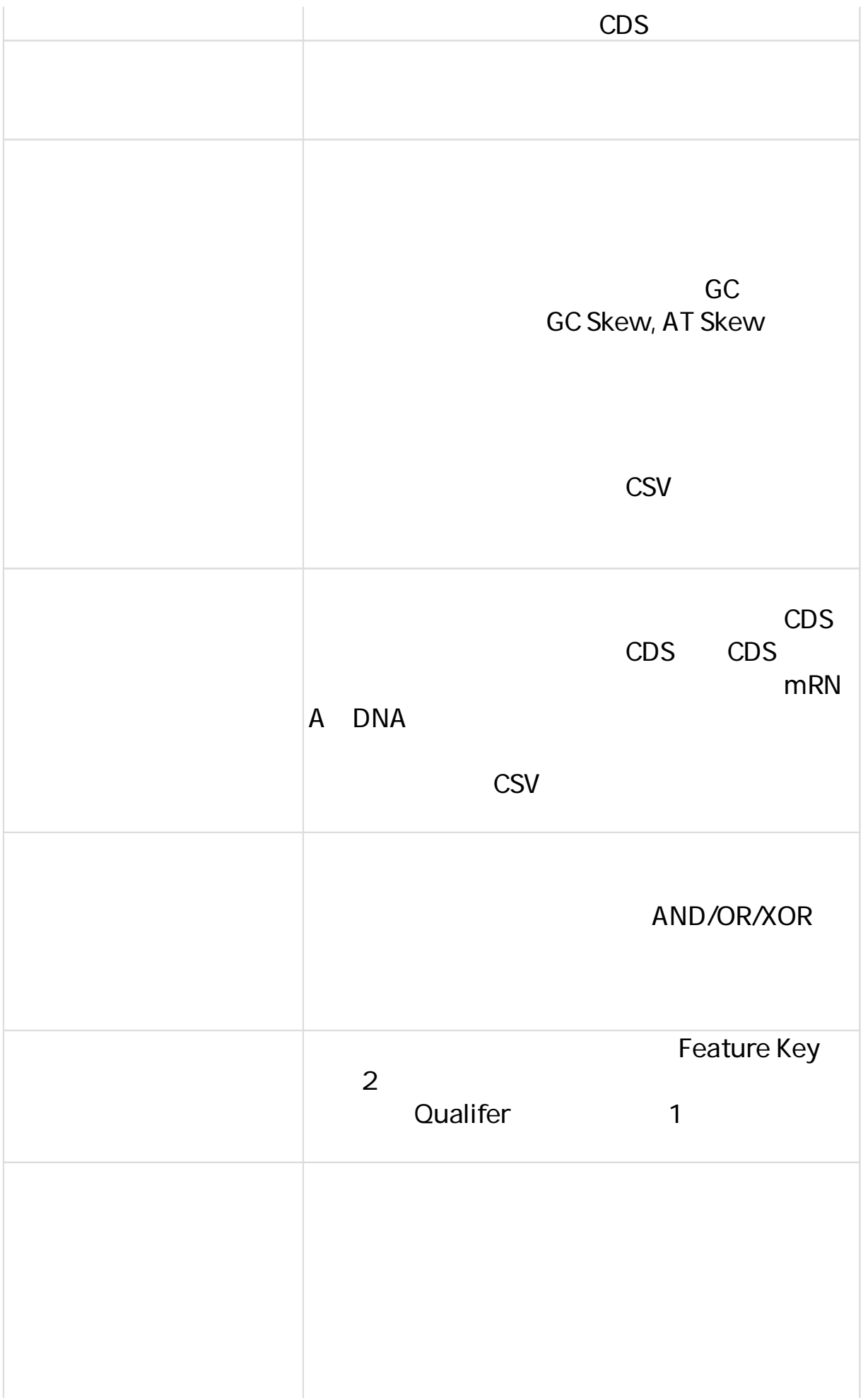

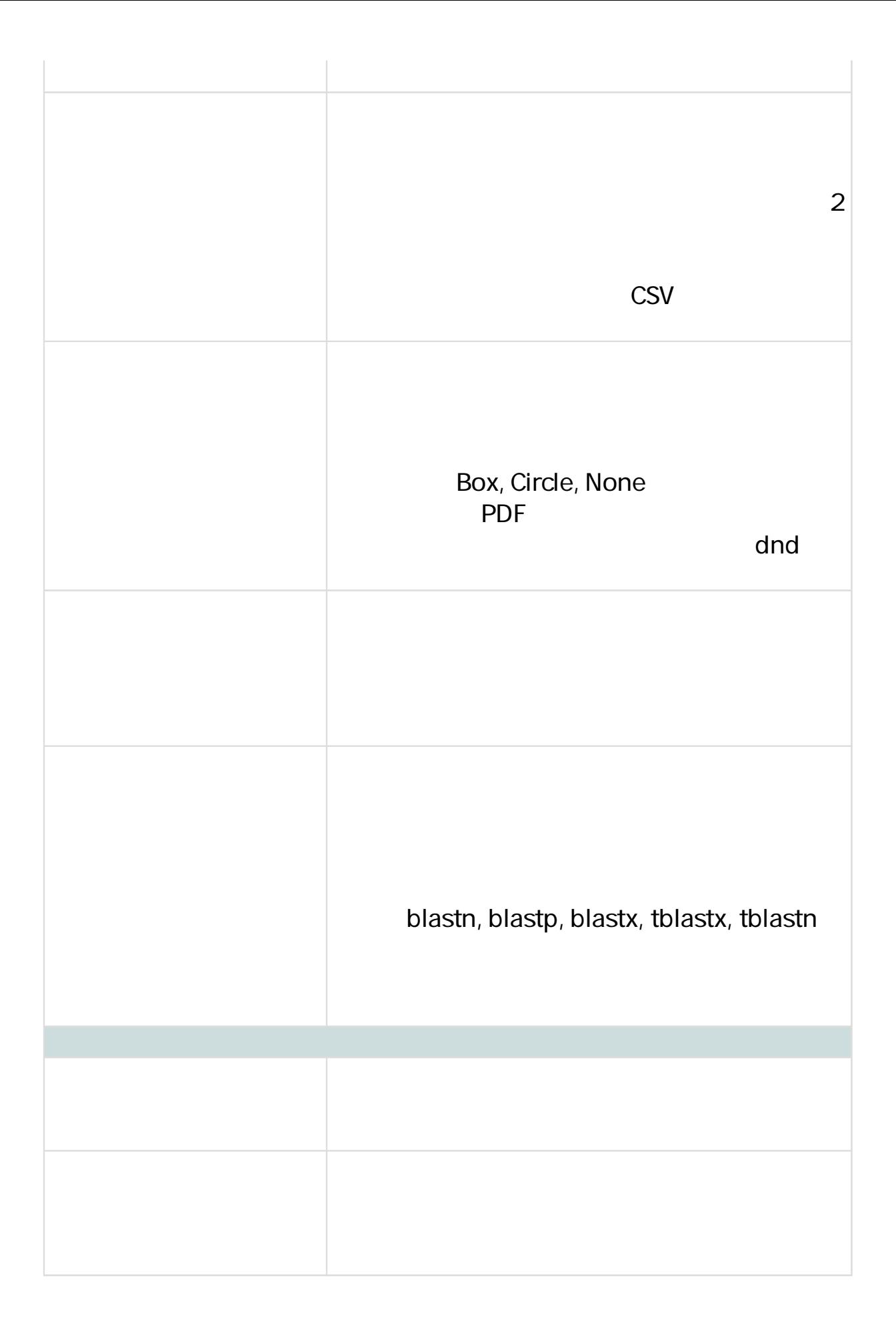